#### **Learning Process:**

- Studied research papers on fundamental concepts in quantum physics
	- Developed a foundational understanding of the subject
- Gained proficiency in lab-specific skills
	- Python, Bash, Linux operation, Quantum Espresso, Discovery supercomputer

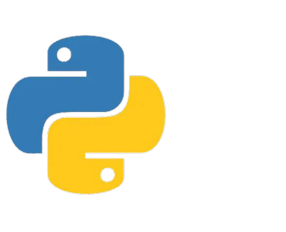

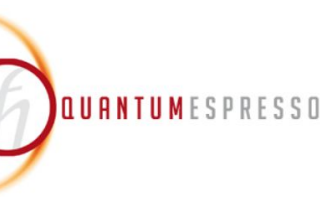

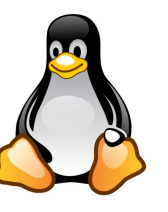

### **Main Project:**

- Materials have intricate interactions, with many force and factors at the atomic level
- Requires intricate simulations and advanced computing resources
- Employed USC's Discovery supercomputer to host calculations
- Explored distinct materials: Graphene and Boron **Nitride**
- Nearly identical molecular structures but inverse conductive properties
- Each material assigned to a lab partner for investigation; Boron Nitride given to me

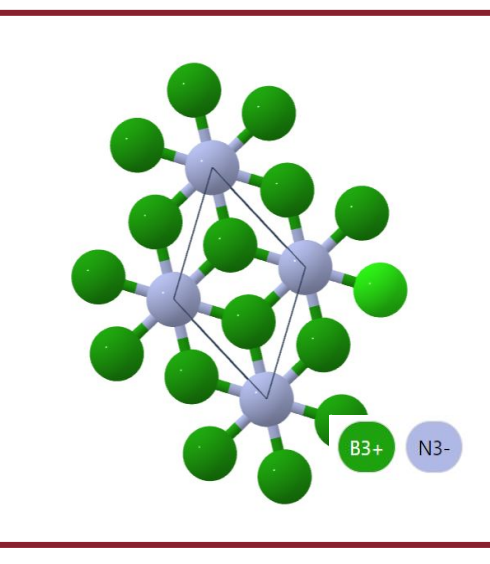

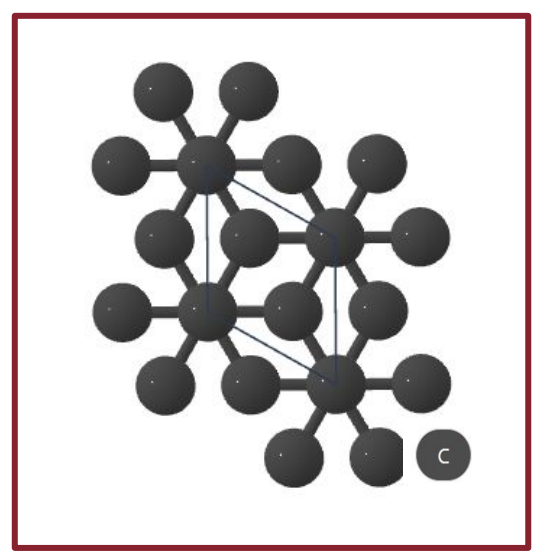

### **Discovery supercomputer:**

### **Quantum Espresso (QE):**

- Free integrated software based on open-source code.
- Specialized in first-principle electronic-structure calculations and modeling

### **The Li Group:**

- **Ground State Calculations:**
- Finds properties of materials in their organic, non-modified state
- **Excited State Calculations** 
	- Finds properties of materials under a stressor or modifier (often light)
- Many types of methods have been developed each specializing in distinct system size, time, and output

- Research focus: First principle approaches for studying excited-state properties of materials.
- Enhancing knowledge of materials through advanced computational techniques
- Interested in GW Perturbation theory and time-dependent GW
	- High-performance quantum computation methodologies used to describe electrons
- Identifying ways to control or modify quantum excitations.

### **Modern Material Science**:

● Interdisciplinary field studying properties and interactions of real materials

#### **Innovations in Computational Methods:**

- Advanced computational methods drive research progress
- Enables sophisticated calculations and simulations

### **Methodology Development:**

### **Applications and Impact:**

● Contributes to technological advancements and innovations

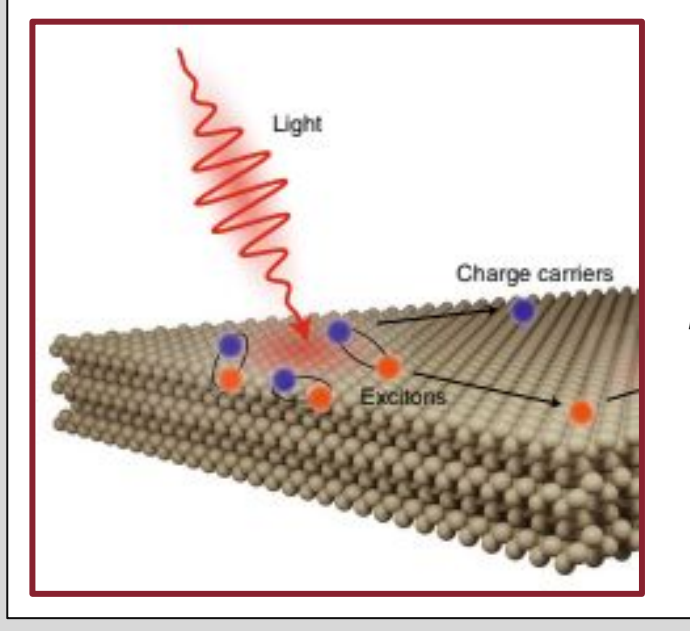

## **Objective & Impact of Professor's Research**

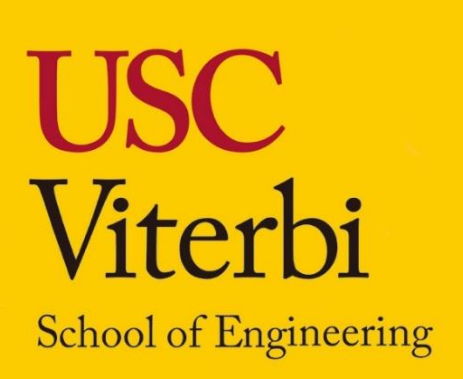

# **Electronic Structure Calculations of Boron Nitride Monolayer**

**Easan Hamkins - Crescenta Valley High School, Class of 2025 USC Viterbi SHINE Program 2023, Advisor: Professor Zhenglu Li**

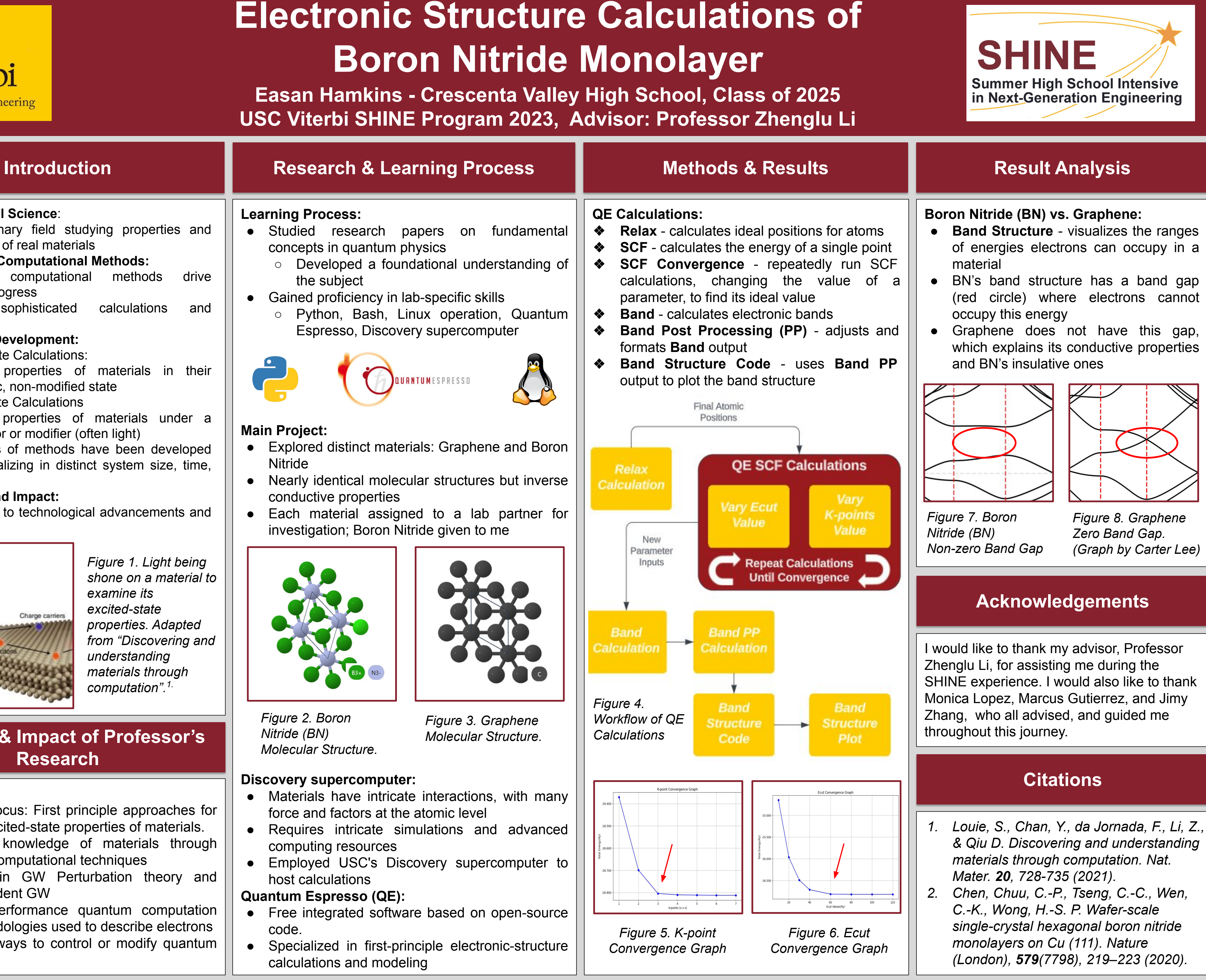

*Figure 2. Boron Nitride (BN) Molecular Structure.*

*Figure 3. Graphene Molecular Structure.*

*Figure 1. Light being shone on a material to examine its excited-state properties. Adapted from "Discovering and understanding materials through computation".1.*